## Prólogo internacional de la contrada de la contrada de la contrada de la contrada de la contrada de la contrad **Capitulo 1. Ingeniería de Sistemas de Control** 1 1.1. Introducción 1.2. Sistemas, modelos de sistemas y técnicas de control | 1 1.3. Una breve historia 2 1.4. La clasificación de las técnicas de control 6 1.5. El proceso de diseño 9 Referencias in the contract of the contract of the contract of the contract of the contract of the contract of the contract of the contract of the contract of the contract of the contract of the contract of the contract of **Capitulo 2. Modelado de Sistemas Físicos: Modelos Ecuaciones Diferenciales**  13 2.1. Introducción 13 2.2. Criterios de estabilidad aplicados a ,modelos de función de transferencia 13 2.3. Modelado con elementos lineales de parámetros concentrados | 15 2.4. Una aplicación de automoción 26 2.5. Consideraciones de energía y potencia 27 2.6. Modelos no lineales 30 2.7. Resumen 34 2.8. Conexiones para proseguir el estudio  $\boxed{34}$ Referencias in a series of the series of the series of the series of the series of the series of the series of the series of the series of the series of the series of the series of the series of the series of the series of Problemas 35 **Capitulo 3. Modelos de Función de Transferencia** 43 3.1. Introducción 43 3.2. Utilización de la transformada de Laplace 44 3.3. Funciones de transferencia y diagramas de bloques | 50 3.4. Utilización de los grafos de flujo de señal 57 3.5. Algunos modelos de subsistemas 61 3.6. Aplicaciones de los sistemas de control 70 3.7. Reducción de orden  $\vert$  72 3.8. Modelización utilizando MATBLAB 74 3.9. Modelización utilizando SIMULINK 76 3.10. Resumen 79 3.11. Conexiones para proseguir el estudio  $\vert$  80 Referencias 180 Problemas 80 **Capitulo 4. Modelos de Estado** 87 4.1. Introducción 87 4.2. Modelos de sistemas lineales 88 4.3. Características de las soluciones de sistemas lineales | 94 4.4. Diagramas de estado 98 4.5. Conversiones entre función de transferencia y modelos de estado  $\vert$  99 4.6. Modelos no lineales 105 4.7. Diagramas de bloques compuestos de modelos de estado 106 4.8. Gestión de los modelos de estado con MATLAB y SIMULINK | 107 4.9. Resumen 109 4.10. Conexiones para proseguir el estudio  $110$ Referencias 110

## **INDICE**

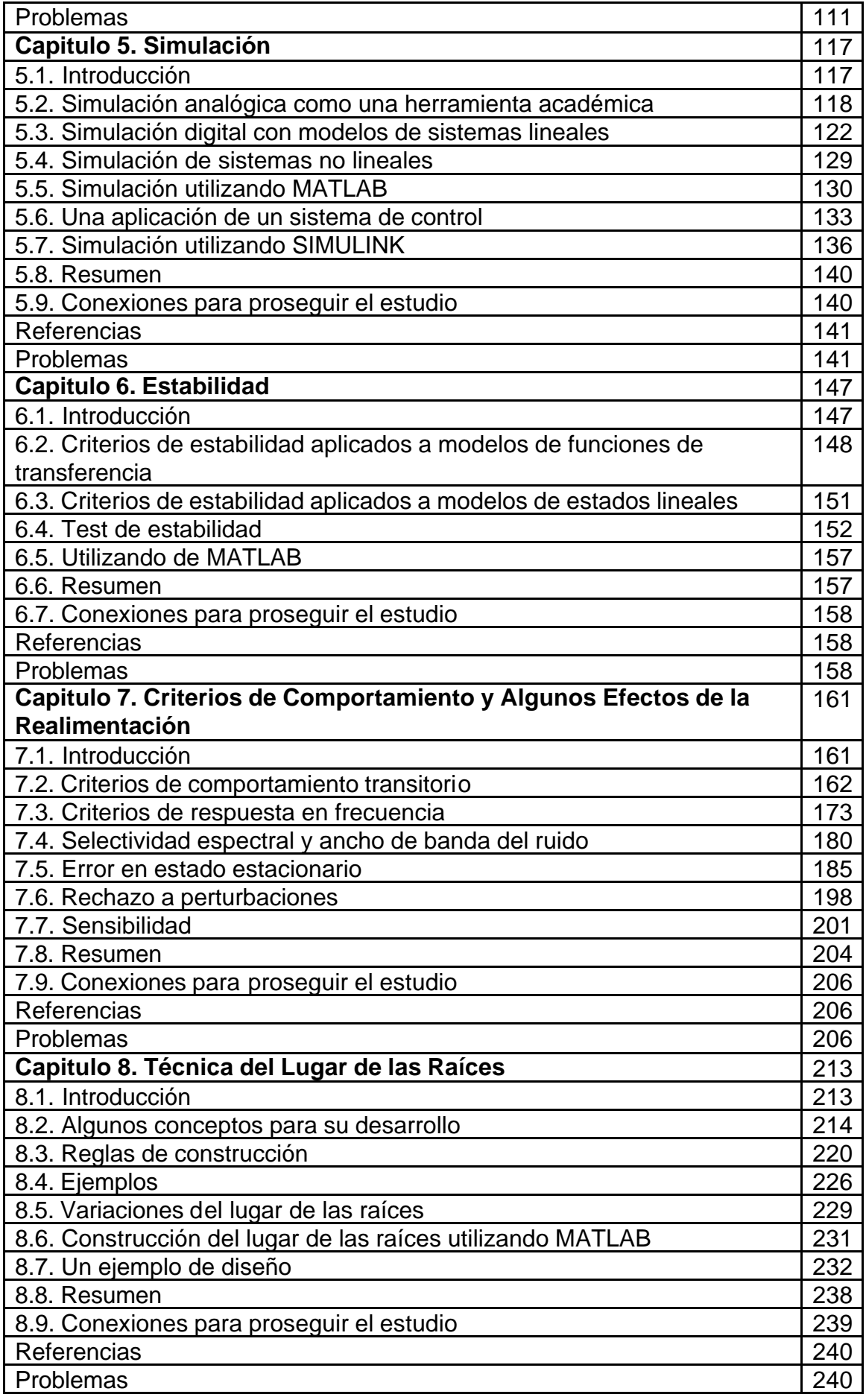

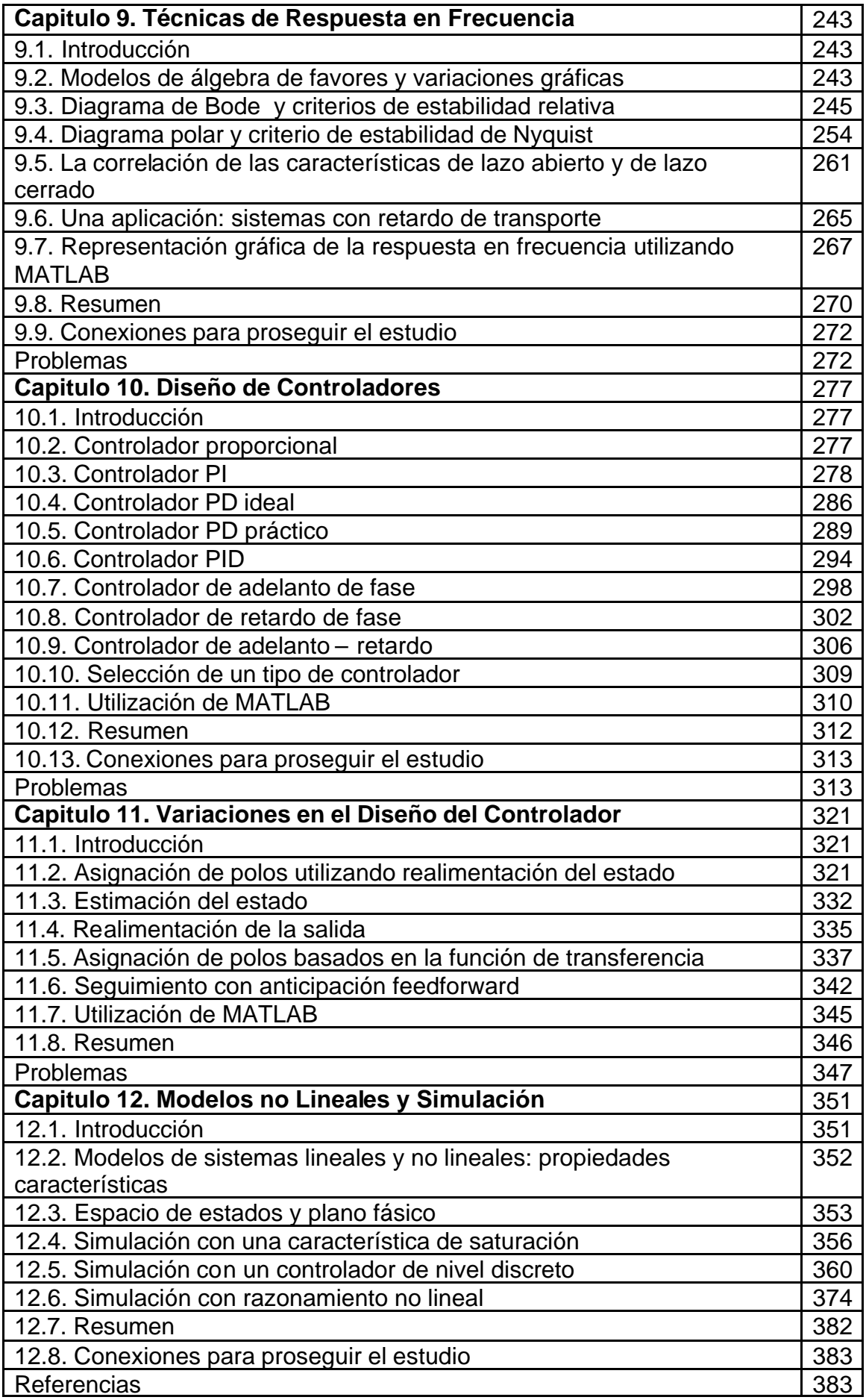

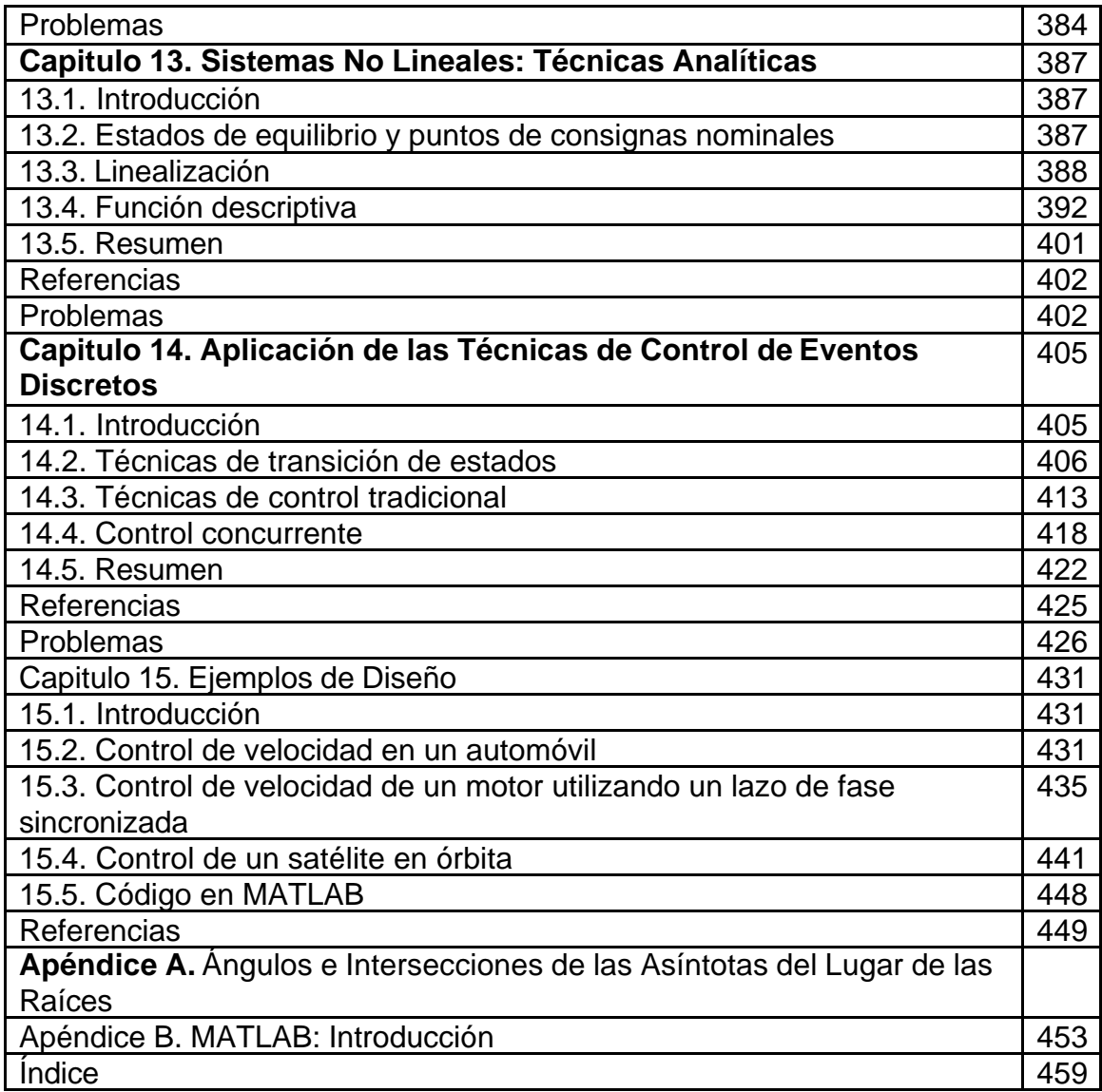